### Motivation and vision for GUI

- To lower the entry barrier for people with little DFT experience
- To hide and abstract away the inner bits
- To give the people the freedom of calculating (almost) everything they want, but to guide them to avoid common mistakes
- Overall, to make the user's life easier

# $GIMS - Graphical Interface for$ Simulations

- ([as of now\) Input generato](https://gims-dev.ms1p.org/)r and output parser
	- Soon, much more than that
- Free and open source:
	- Repository: https://gitlab.com/gims-developers/g
	- Feel free to contribute
- Available as a web-based (and standalone) ap
	- https://gims.ms1p.org current stable version
	- https://gims-dev.ms1p.org the HEAD of the mas
- As of now, FHI-aims and Exciting codes are sup

## GIMS main features

- Easy structure manipulations and visualization
- nnse GIMS version Development • Guided input file generation and easy output visualization Simple Calculation 2 **GW Calculation Band Structure**  $(2)$
- Seamless switching between development and fallback

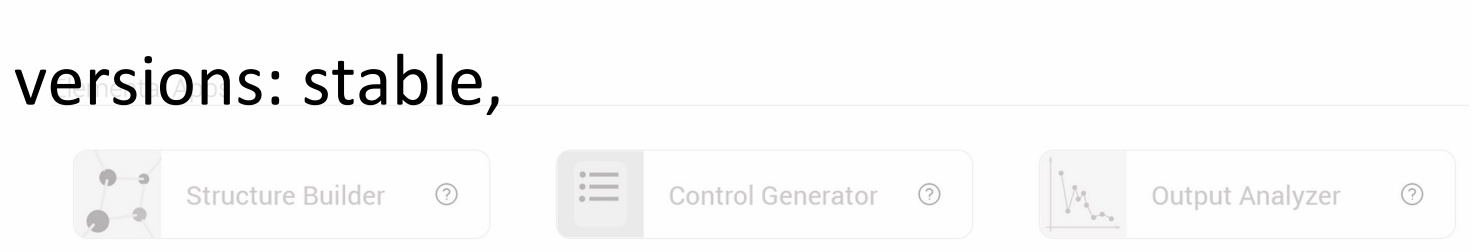

nterface for Materials Simulations / ↓ Desktop application

 $\odot$ 

• Standalone desktop app built for main operating systemsWorkflow

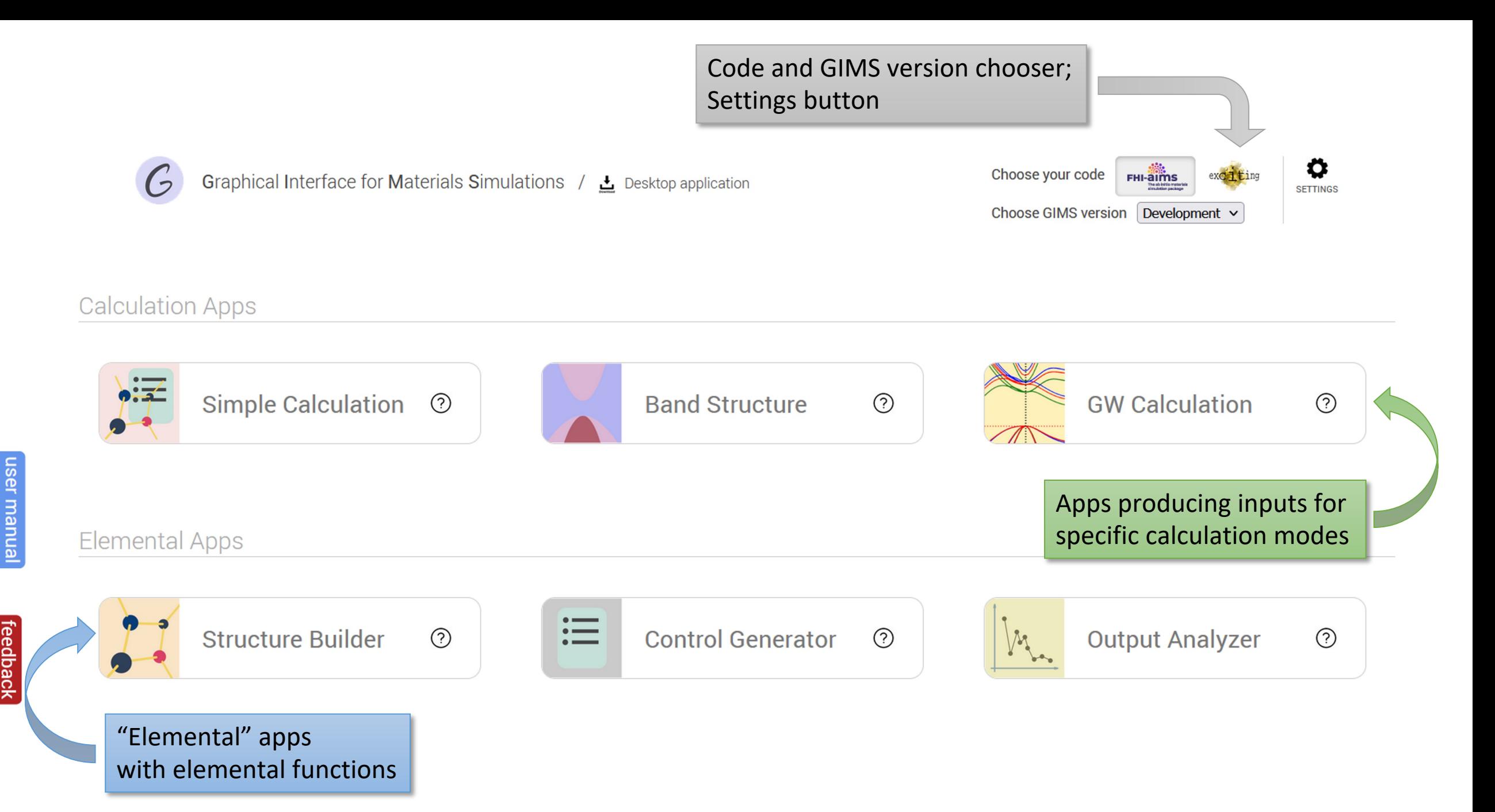

## Features: Structure Builder

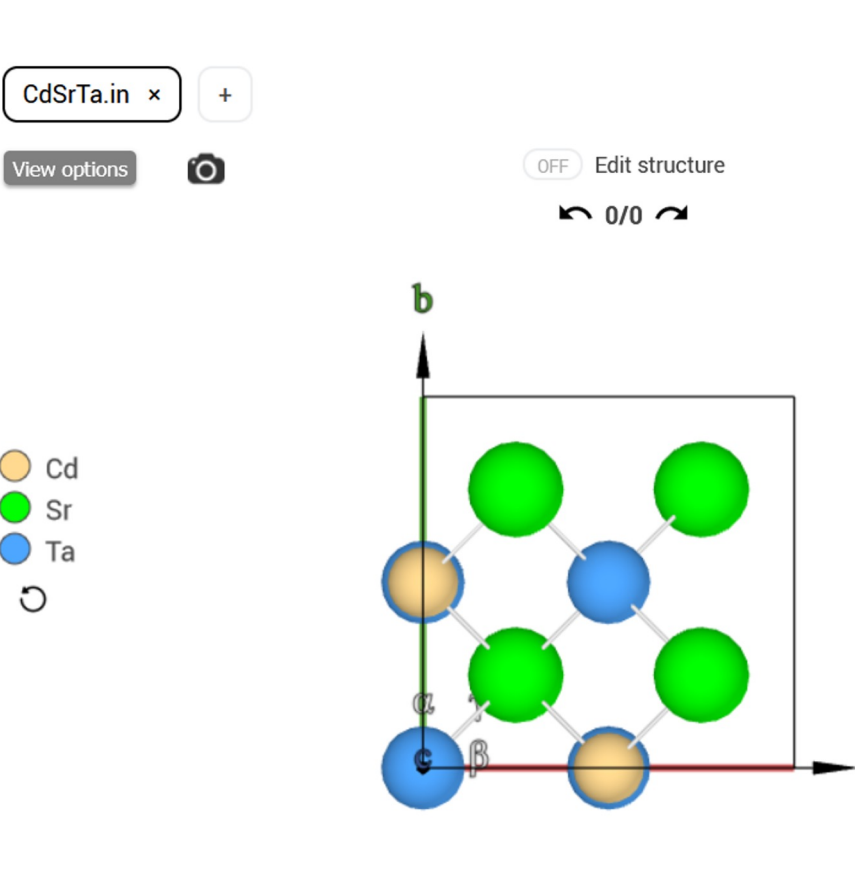

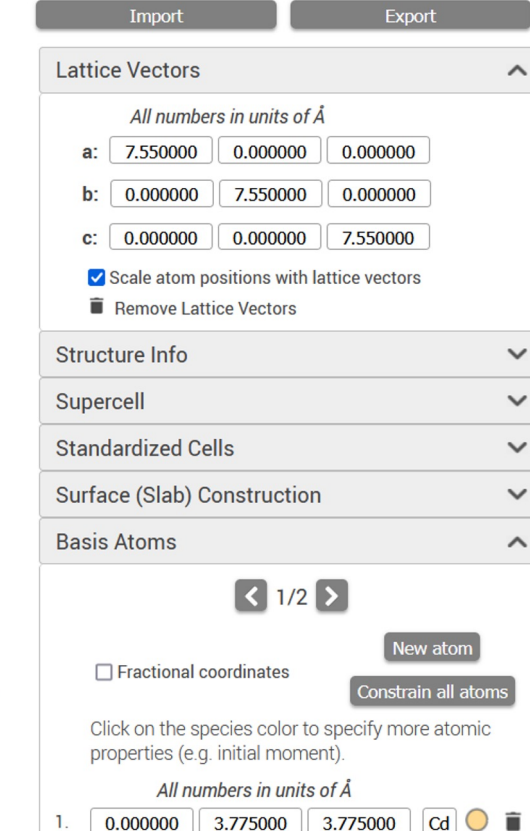

- Import structure from ASE supported formats (e.g. CIF) and export to geometry.in
- Edit / Remove lattice vectors
- Simply create supercell / primitive cell
- Create and terminate slabs in a straightforward way
- Add / remove atoms, change atomic species, constraint atomic relaxation
- Get information about structure
- Visualize Brillouin zone with high symmetry points and paths

#### Features: Control Generator

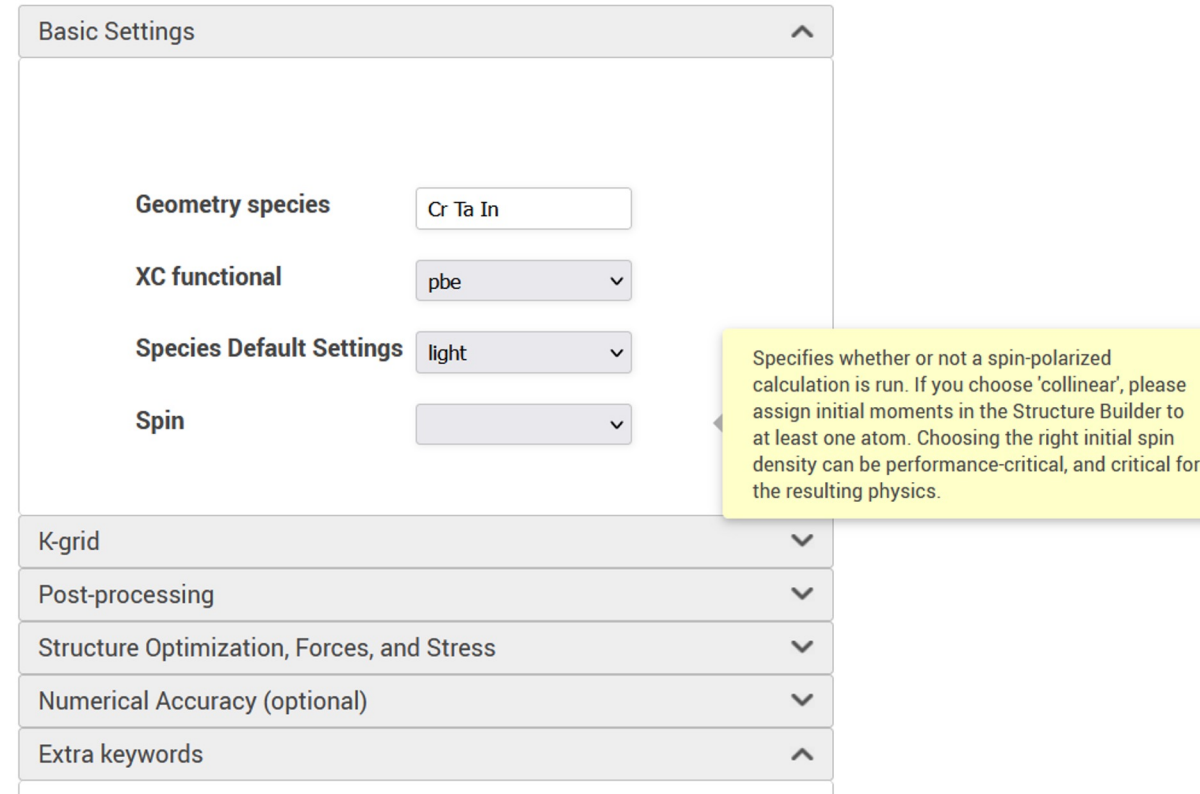

Here any non-essential keywords can be added to control.in. Please beware that there are no sanity checks for these and use with discretion.

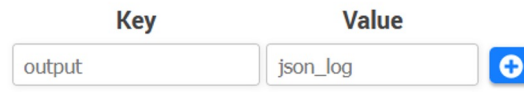

- A set of mostly used input file keywords with explanation
- A simple mechanism of visibility constraints (certain keyword inputs may not be visible based on other inputs' values) and sanity checks of inputs' values based on other inputs and structure
- Extra keywords table allows building complicated input files

# Features: Output Analyzer. Numerical and graphical

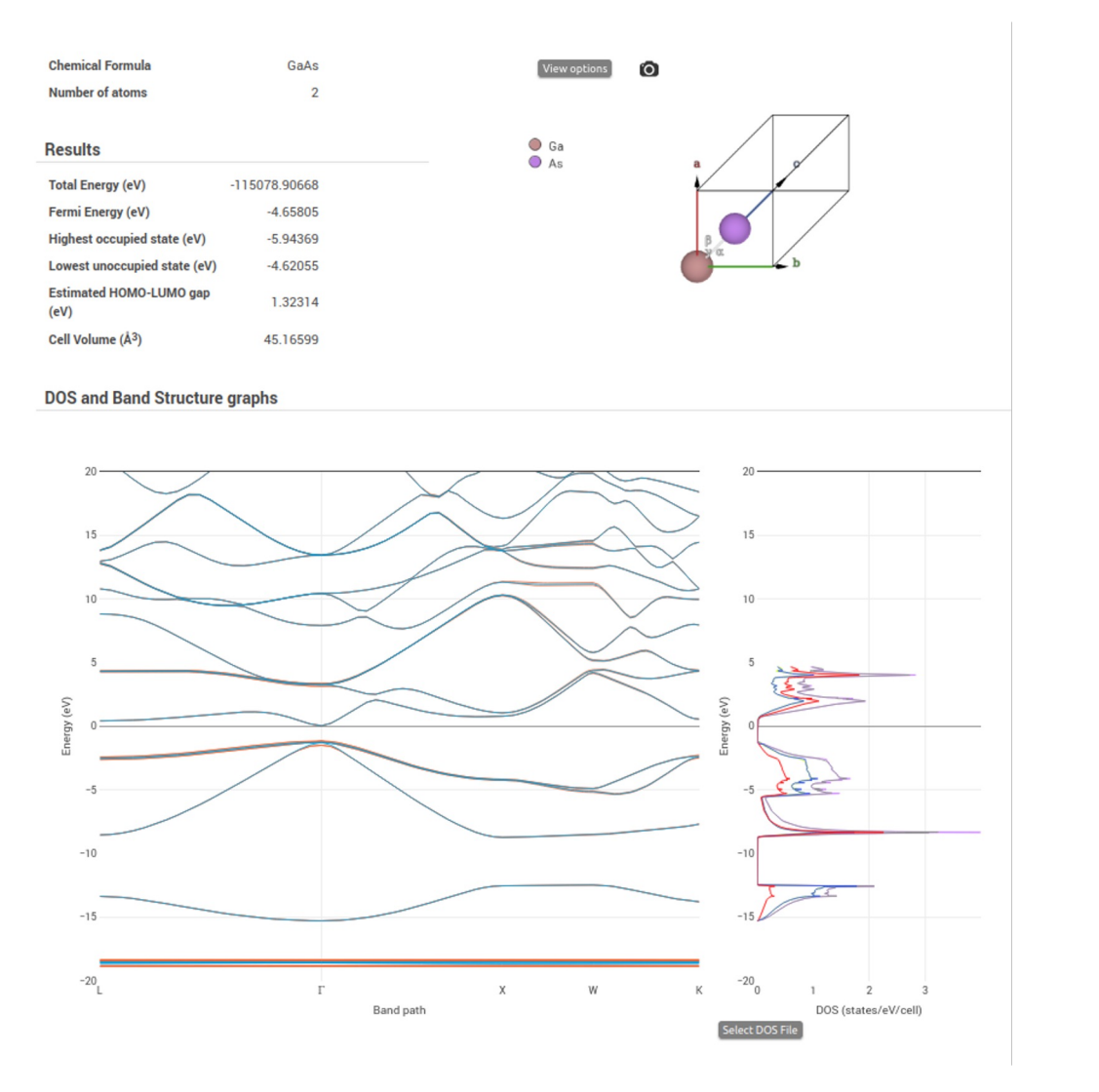

- representation of the output file
- Graphs: convergence (energy, eigenvalues, density for each ionic step; forces), band structure, DOS, dielectric function
- Graphical representation of charge analysis results
- Graceful error handling

### Development plans for GIMS 2.0

• "Designed" workflows with *Jobflow* package as middleware

• Decoupling of code-specific and common parts and offering codespecific parts as plugins

Choose your code

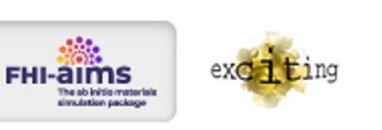

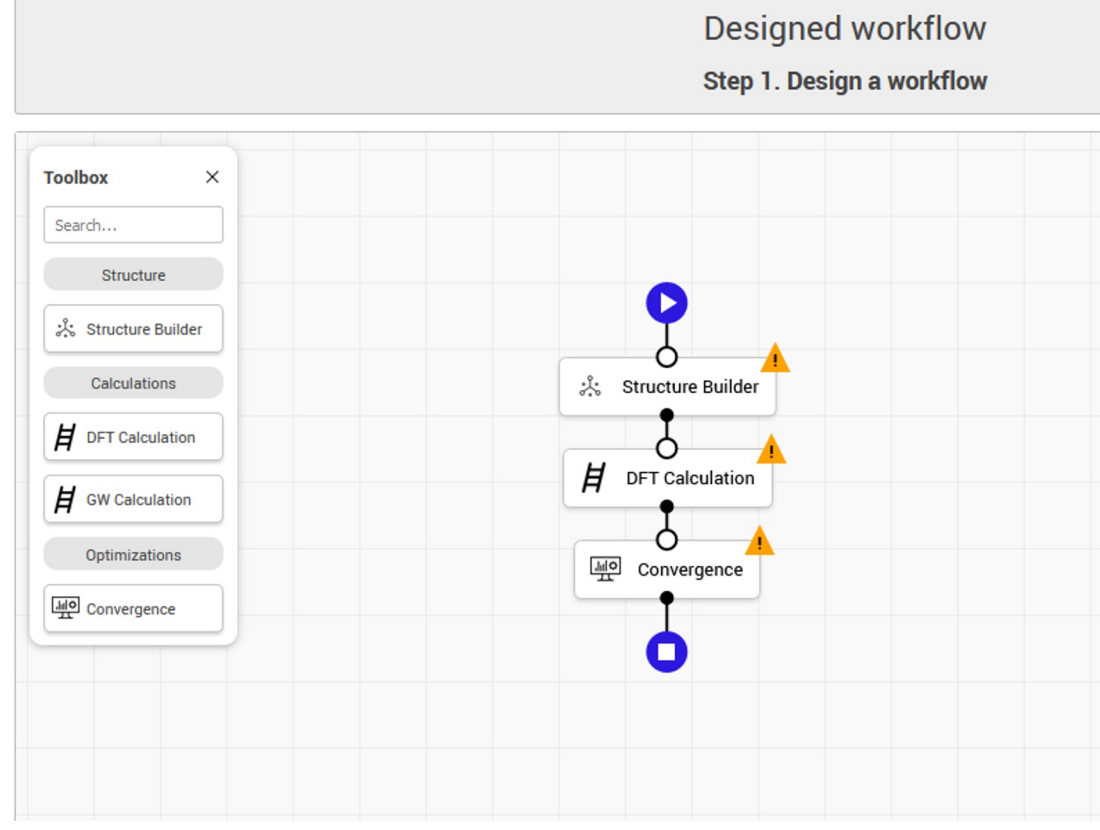

### A longer road ahead…

• Jupyter notebook integration

• ChatGPT integration?

• *Stay tuned; feature requests are more than welcome!*